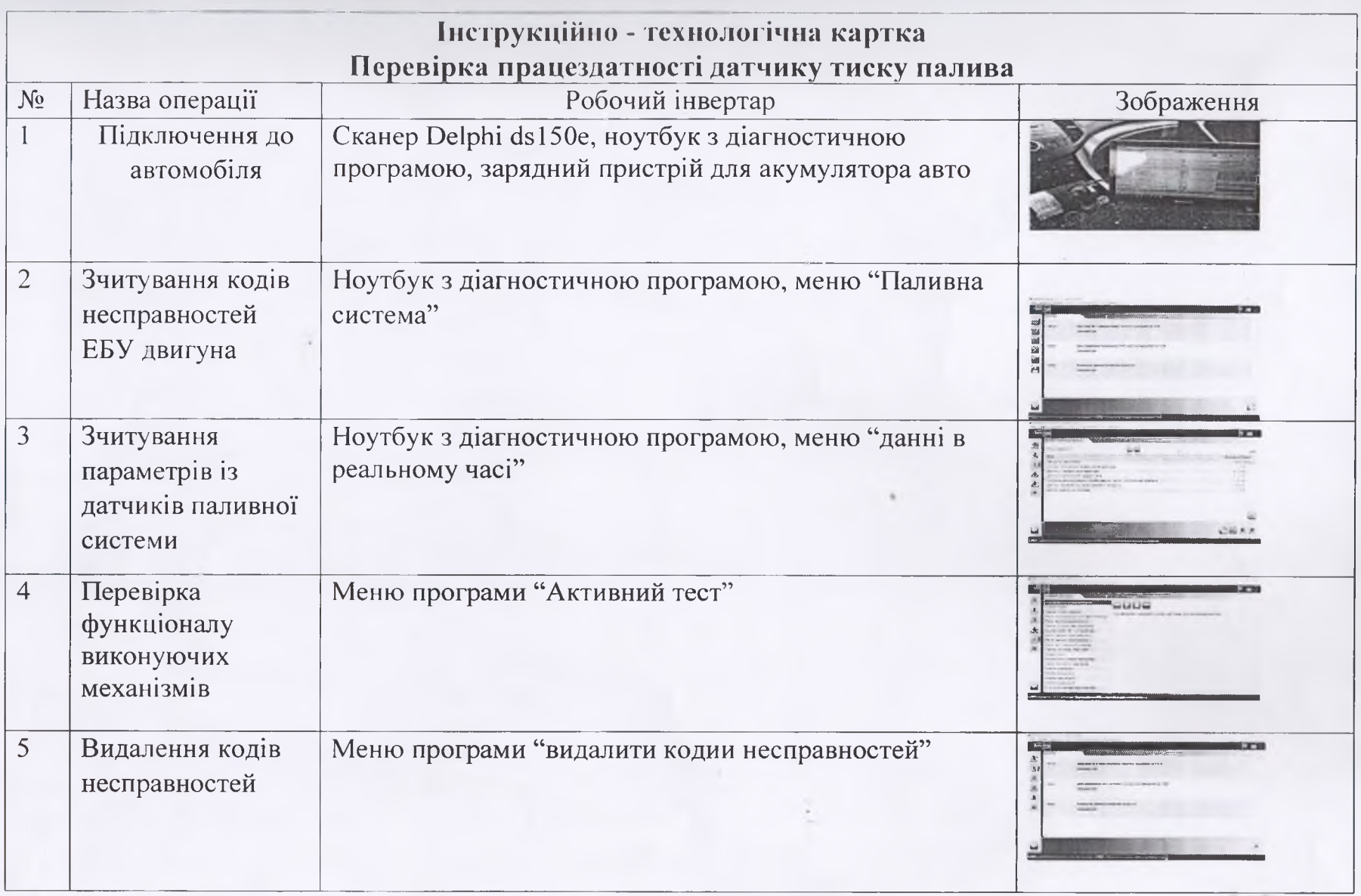

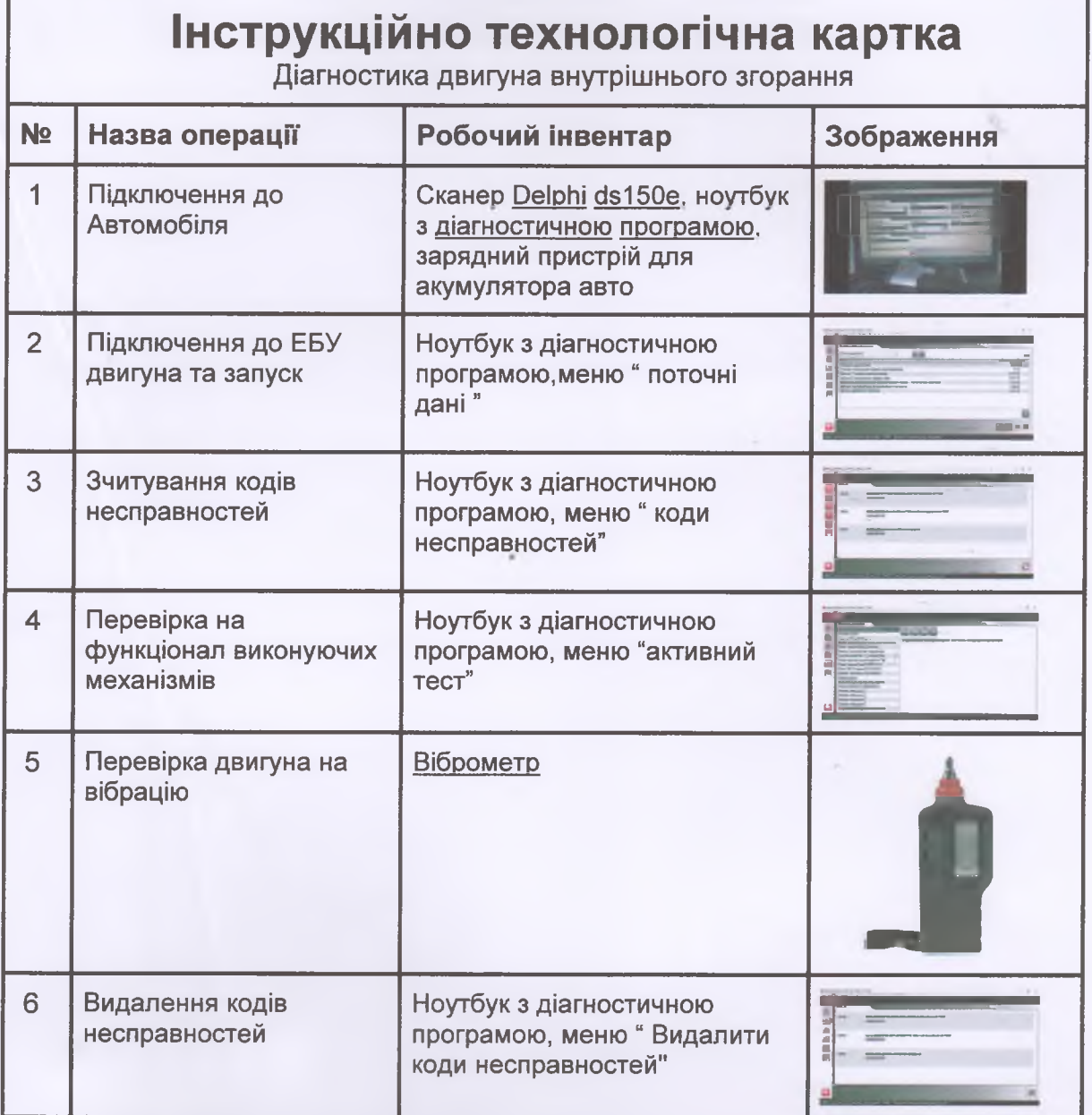

 $\alpha$ 

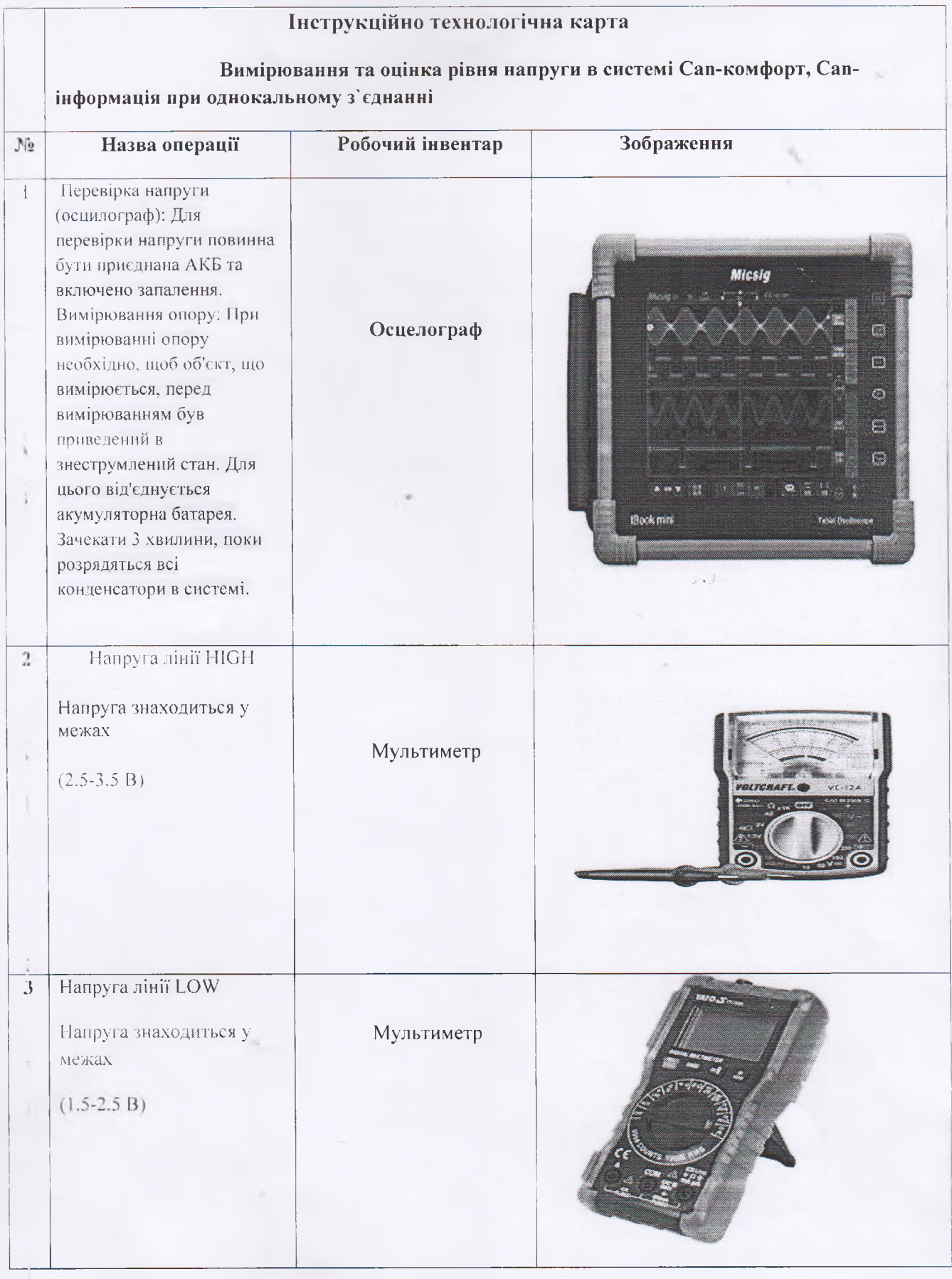

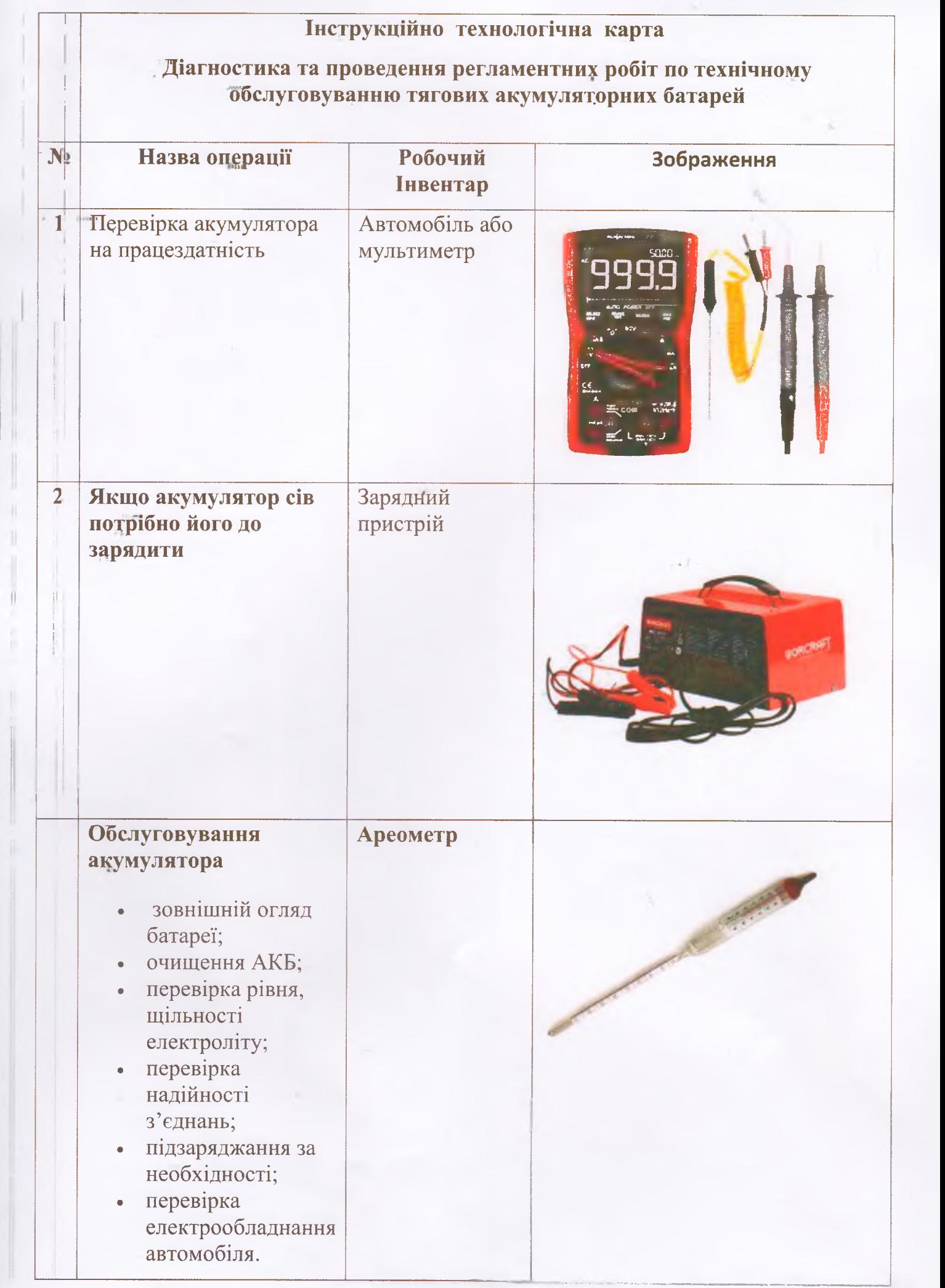